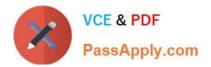

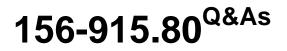

Check Point Certified Security Expert Update - R80.10

# Pass CheckPoint 156-915.80 Exam with 100% Guarantee

Free Download Real Questions & Answers PDF and VCE file from:

https://www.passapply.com/156-915-80.html

# 100% Passing Guarantee 100% Money Back Assurance

Following Questions and Answers are all new published by CheckPoint Official Exam Center

Instant Download After Purchase

- 100% Money Back Guarantee
- 😳 365 Days Free Update
- 800,000+ Satisfied Customers

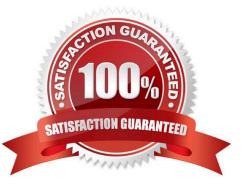

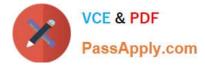

# **QUESTION 1**

Which is the lowest Gateway version manageable by SmartCenter R80?

- A. R65
- B. S71
- C. R55
- D. R60A

Correct Answer: A

#### **QUESTION 2**

What SmartEvent component creates events?

- A. Consolidation Policy
- **B.** Correlation Unit
- C. SmartEvent Policy
- D. SmartEvent GUI
- Correct Answer: B

## **QUESTION 3**

Which of the following statements accurately describes the command upgrade\_export?

A. upgrade\_export stores network-configuration data, objects, global properties, and the database revisions prior to upgrading the Security Management Server.

B. Used primarily when upgrading the Security Management Server, upgrade\_export stores all object databases and the /conf directories for importing to a newer Security Gateway version.

C. upgrade\_export is used when upgrading the Security Gateway, and allows certain files to be included or excluded before exporting.

D. This command is no longer supported in GAiA.

Correct Answer: B

#### **QUESTION 4**

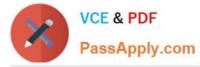

Joey and Vanessa are firewall administrators in their company. Joey wants to run Management API server on his Security Management server. He is logging in to a Smart Console and goes to the Manage and Settings > Blade. In Management

API section, he proceeds to Advanced Settings. He likes to set up the Management API server to automatic run at startup. He is surprised, because this functionality is already selected by default.

What is the reason, that functionality is already enabled?

- A. Joey is an administrator of Distributed Security Management with at least 4GB of RAM.
- B. Vanessa is an administrator of Standalone Security Management with at least 6GB of RAM.
- C. Vanessa already enabled this feature on the Security server before him, but didn//t tell Joey.
- D. Joey is an administrator of StandAlone Security Management with Gateway with 6GB of RAM.

Correct Answer: A

Reference: https://sc1.checkpoint.com/documents/R80/CP\_R80\_SecMGMT/html\_frameset.htm?topic=documents/R80/CP\_R80\_SecMGMT/117948

## **QUESTION 5**

The SmartEvent R80 Web application for real-time event monitoring is called:

- A. SmartView Monitor
- B. SmartEventWeb
- C. There is no Web application for SmartEvent
- D. SmartView

Correct Answer: A

Reference: https://sc1.checkpoint.com/documents/R80/CP\_R80\_LoggingAndMonitoring/html\_frameset.htm?topic=documents/R80/CP\_R80\_LoggingAndMonitoring/120829

<u>156-915.80 VCE Dumps</u> <u>156-915.80 Exam Questions</u> <u>156-915.80 Braindumps</u>